#### **Illumina Experiment Manager: Narration Transcript ................................................. 1**

1

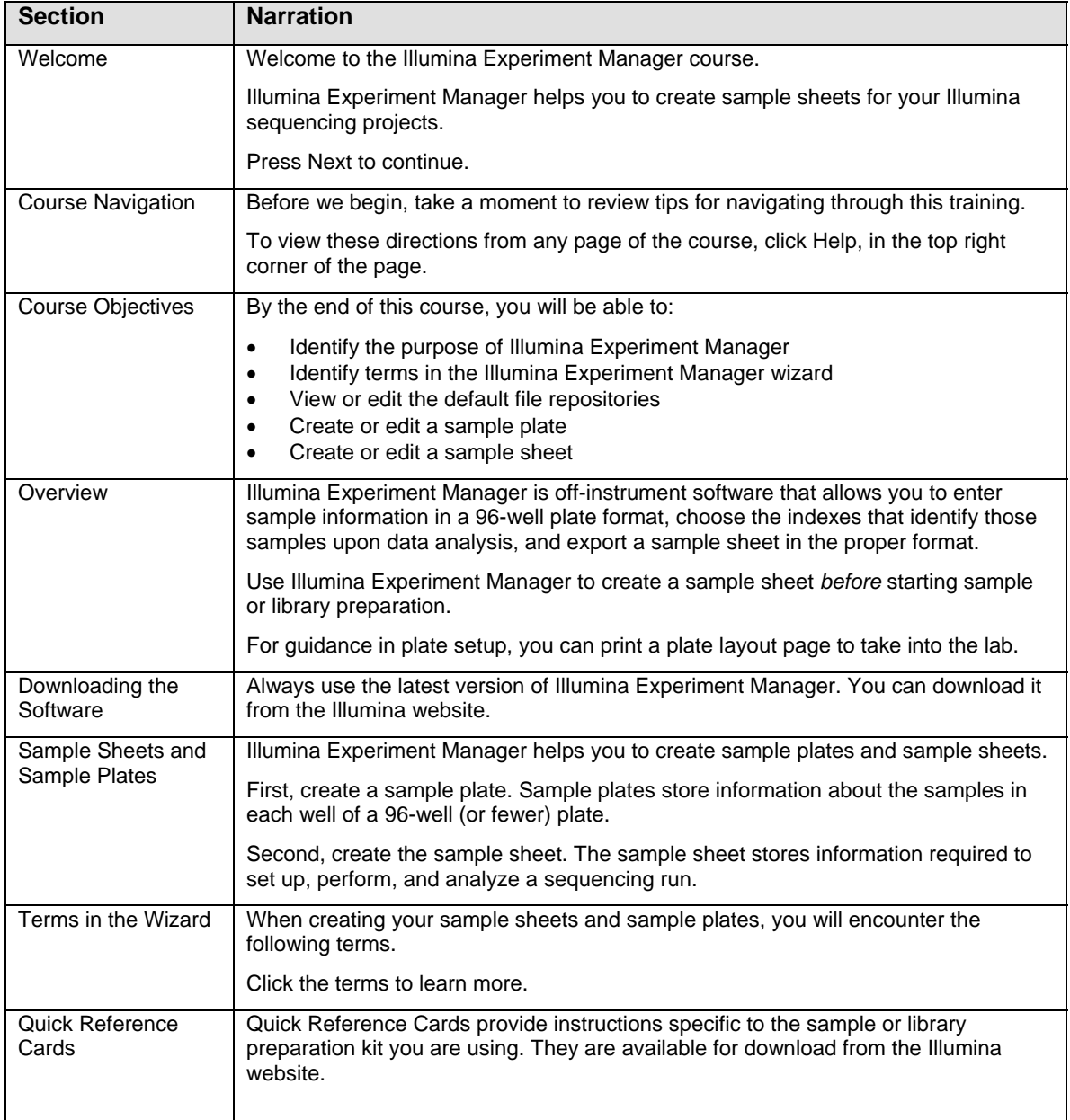

#### **Illumina Experiment Manager: Narration Transcript**

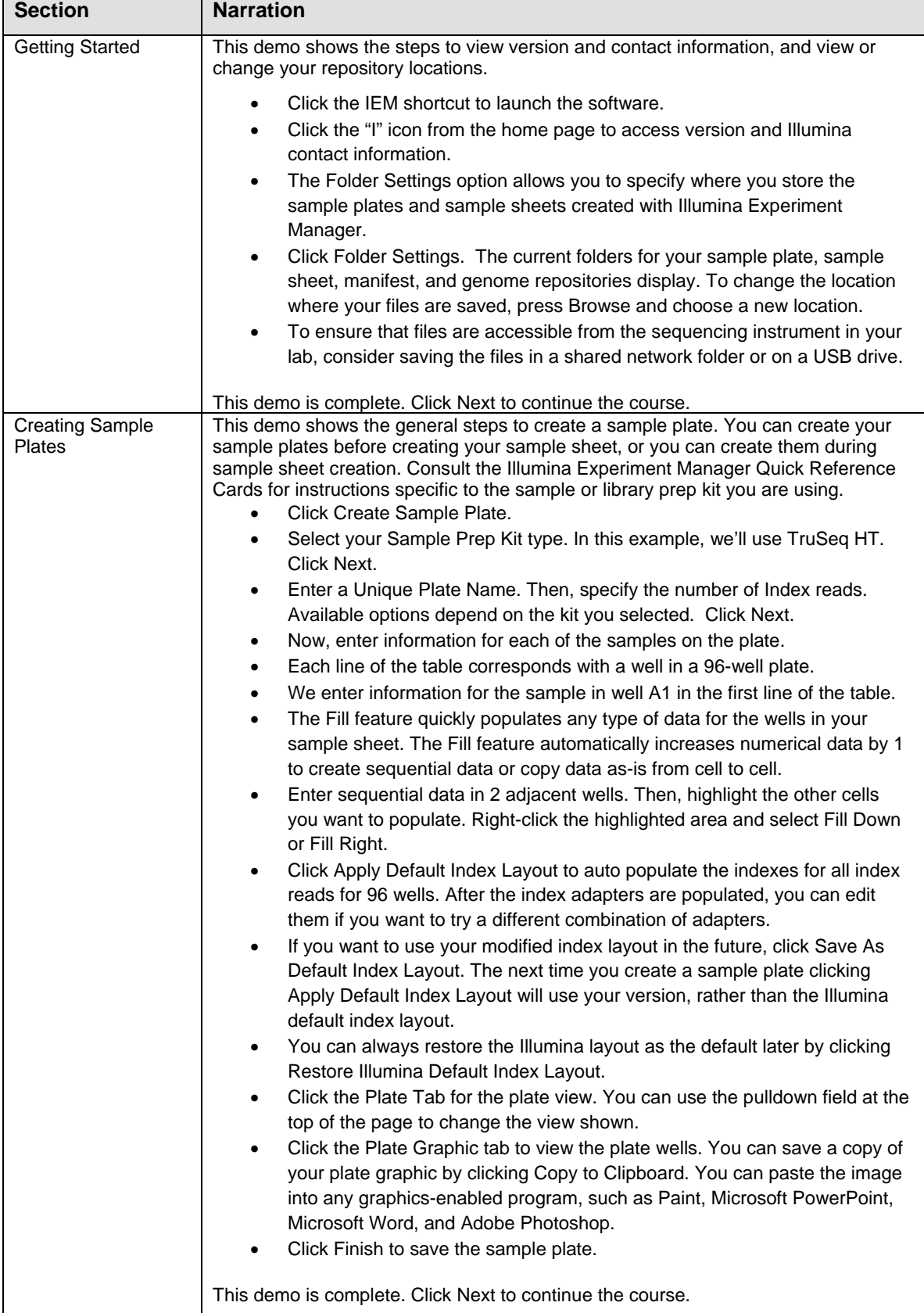

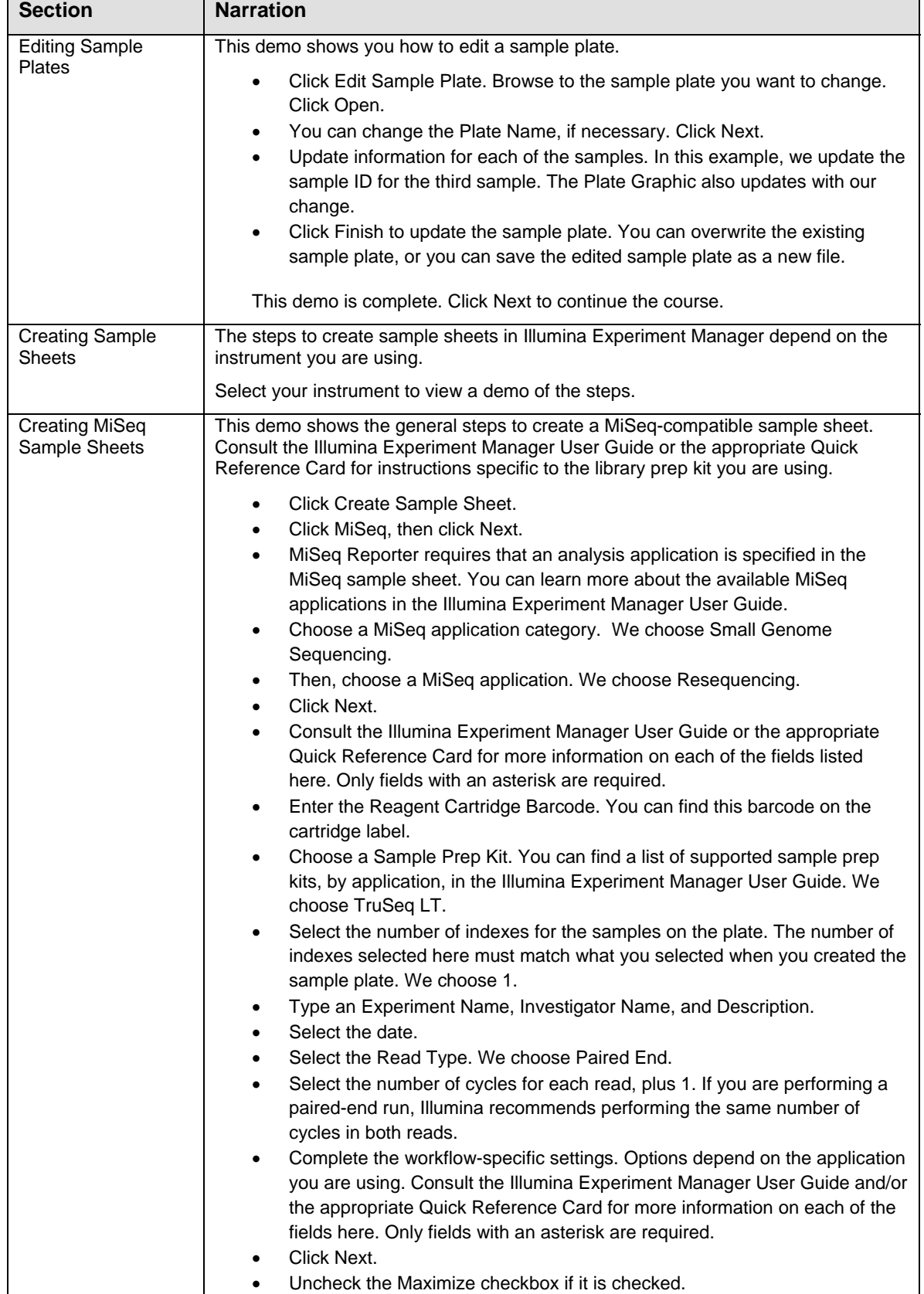

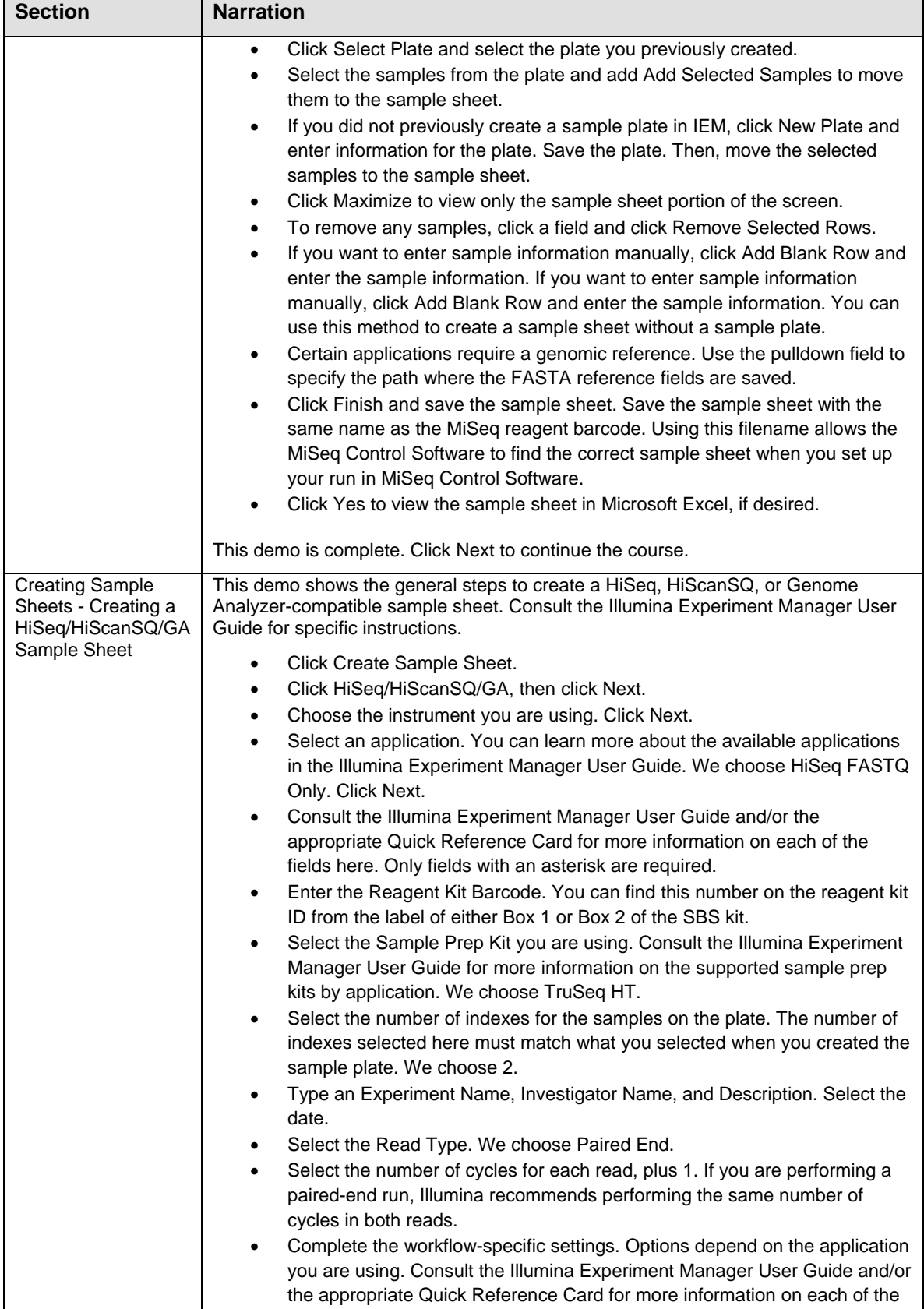

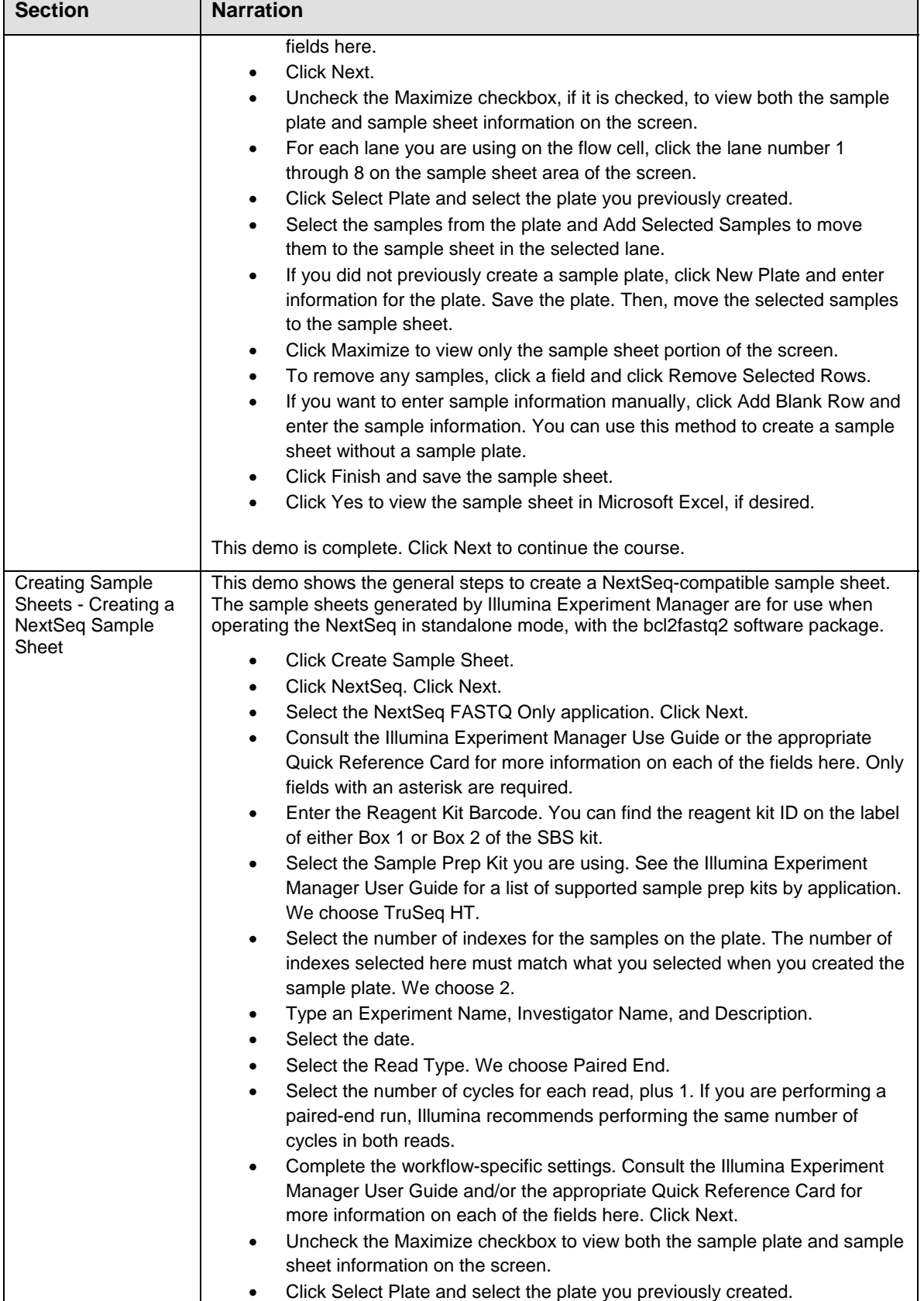

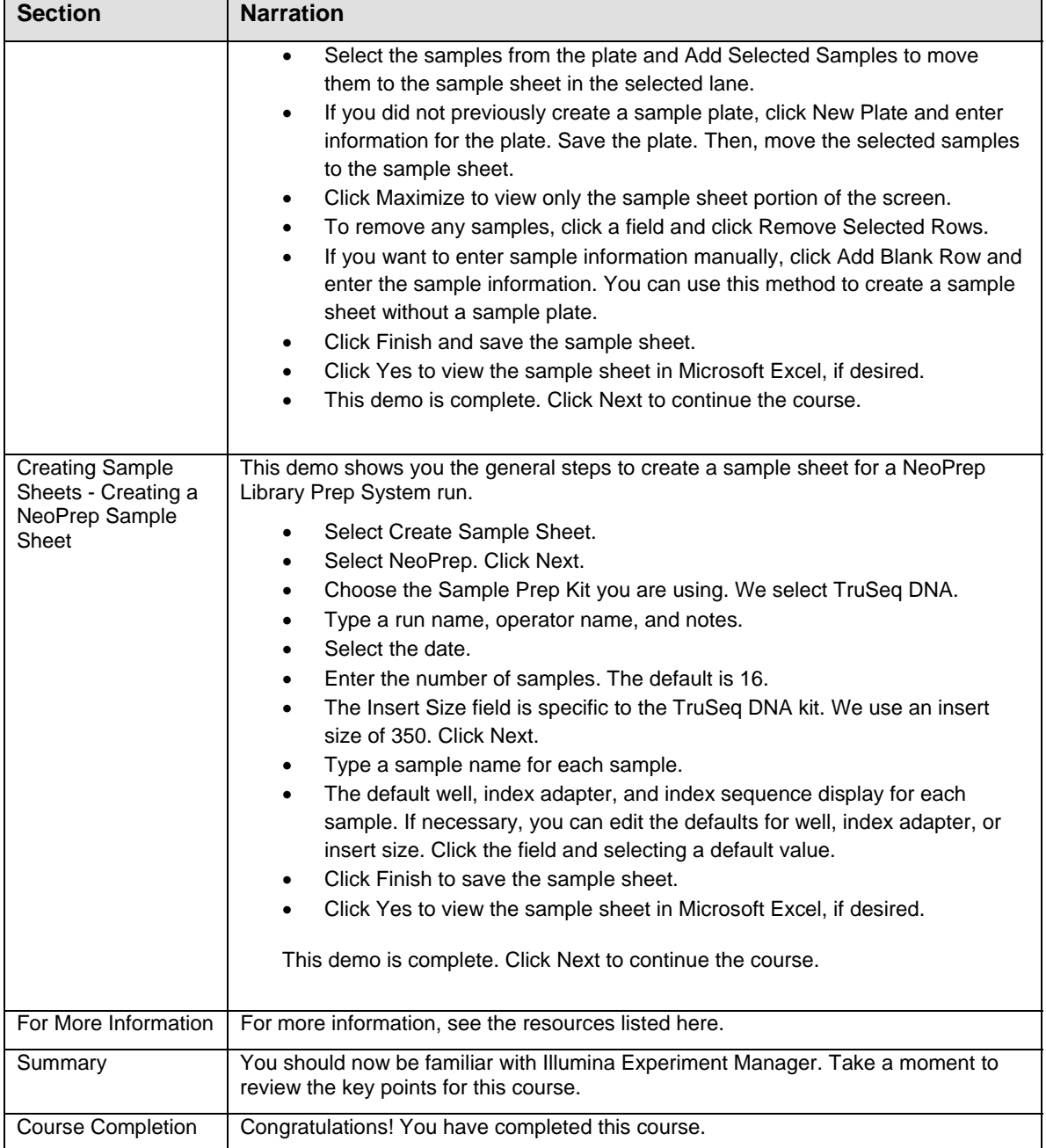